# Використання **Панелі програм та подій** для слідкування за роботою у Вікіпедії

# **Входимо на сайт як користувач Вікіпедії**

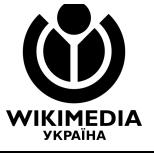

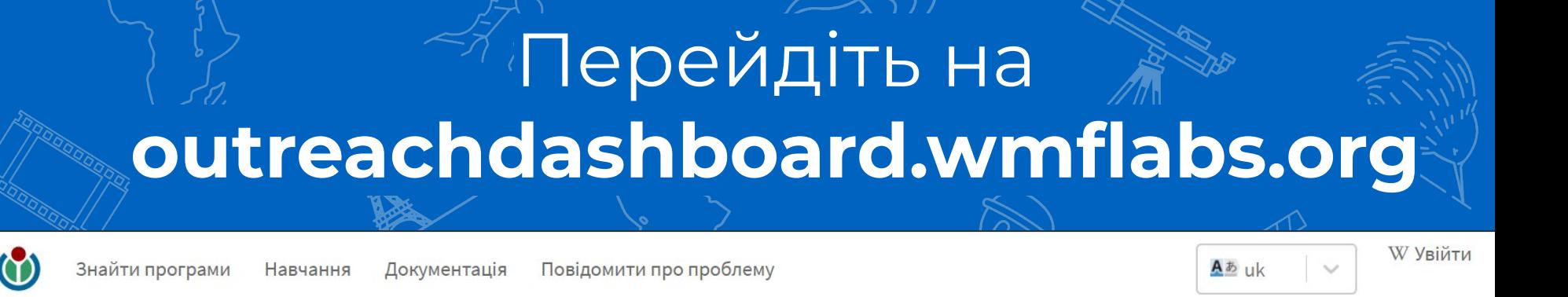

### Programs & Events Dashboard

Вхід через Вікіпедію

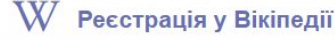

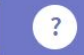

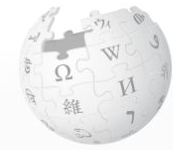

Special page

OAuth

Allows usage of OAuth 1.0a for API authoriz

Privacy policy About Wikipedia Disclaimers

WIKIPEDIA The Free Encyclopedia

Main page Contents Featured content **Current events** Random article Donate to Wikipedia Wikipedia store

Interaction

Help

About Wikipedia

Community portal

Recent changes Contact page

Tools

Upload file

Special pages

Printable version

Languages

Ö

ViraMotorko (WMUA)

Talk Sandbox Preferences Beta Watchlist Contributions Log out

Search Wikipedia

 $\alpha$ 

#### Hi ViraMotorko (WMUA),

In order to complete your request, outreachdashboard.wmflabs.org needs permission to perform the following actions on your behalf on all projects of this site:

- Perform high volume activity High-volume editing
- Interact with pages Edit existing pages; Create, edit, and move pages
- Perform administrative actions Create accounts

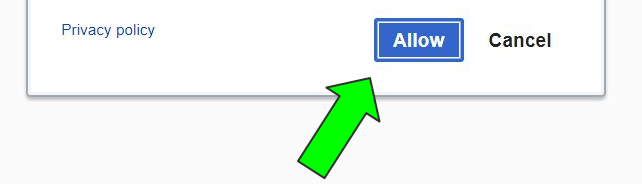

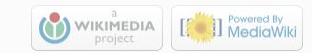

# **Створюємо програму як учитель**

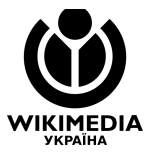

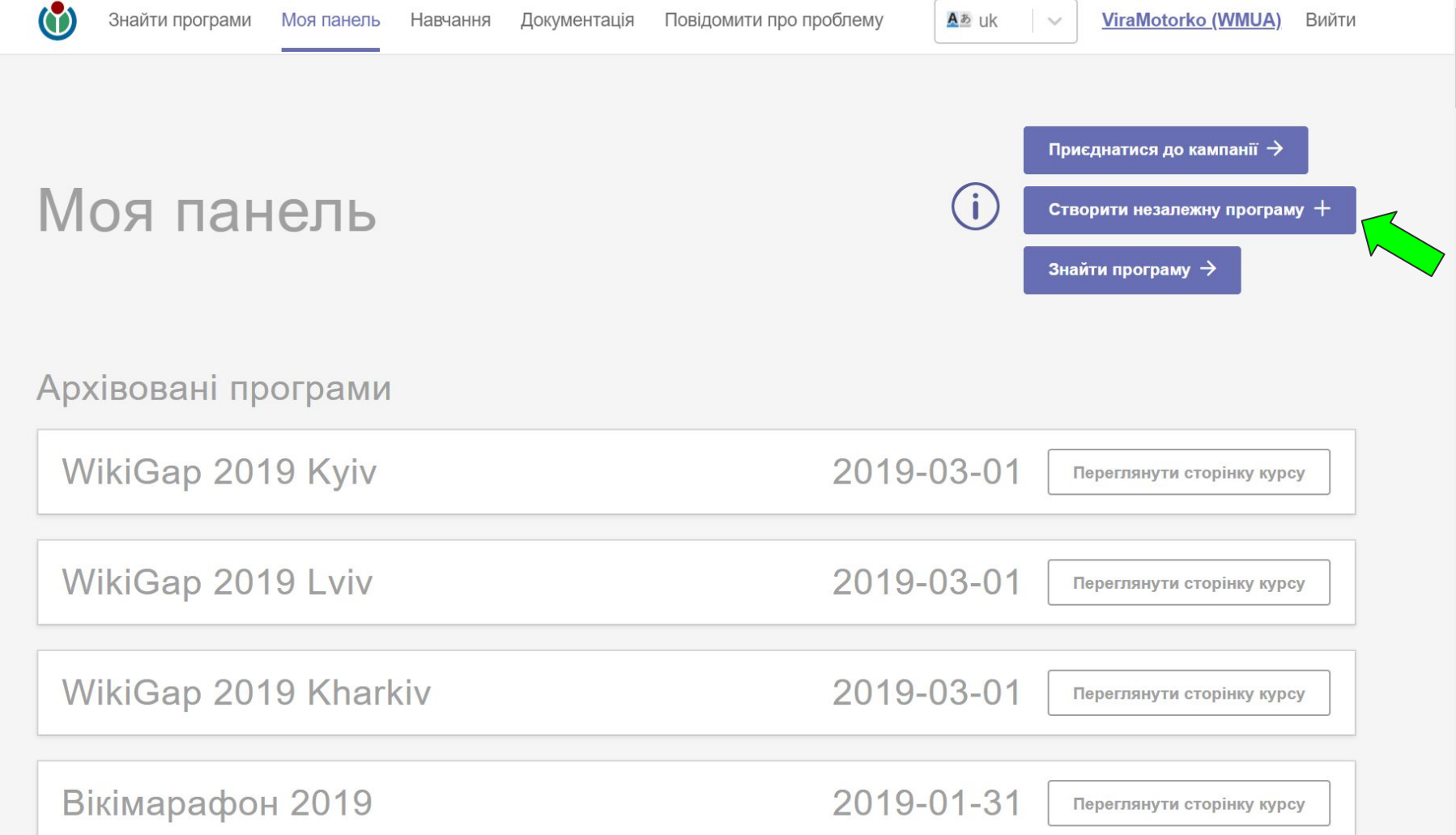

**All and American** 

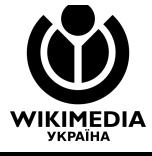

## Програма  $(TYT)$  — це ваше завдання у Вікіпедії

Створити нову програму

Клонувати попередню програму

Створіть нову програму зараз або скористайтеся функцією «клонування», щоб скопіювати іншу програму, в якій ви брали участь

### Створити незалежну програму

### Створити незалежну програму

#### Звичайна програма

 $\sim\cdots\sim\sim$ дагування програма<br>Цей тип програми відслідковуватиме редагування будь-яких статей чи сторінок основного  $\beta$ простору будь-ким з учасників. Якщо у домашній вікі цієї програми увімкнені автоматичні редагування, то буде автоматично створена і підтримуватиметься версія цієї програми у вікі

#### Марафон редагування

Програма марафону редагування відслідковуватиме редагування будь-яких статей чи сторінок основного простору назв. За замовчуванням, автоматичних редагувань для цієї програми не буде.

#### Програма конкретних статей

програма конкретних статей<br>Цей тим програми відслідковує редагування у призначених статтях чи категоріях. Використовуйте цей тип, якщо хочете обмежити статистику визначеним переліком статей чи тем. За замовчуванням, автоматичні редагування у вікі увімкнені.

### Створити незалежну програму

Назва програми та установа формують посилання на програму. Домашня вікі — це основна вікі, в якій працюватимуть учасники, і редагування в цій вікі відслідковуватимуться за замовчуванням. Якщо ваша програма зачіпає кілька мов чи проектів, внесок також відслідковуватиметься у будь-якій вікі, що має «доступну статтю» або «завдання» у цій вікі. Натисніть «Створити свою програму!» для початку розробки сторінки для Вашої вікіпрограми.

 $\Box$ 

#### Назва програми:

Вікітренінг для вчителів

#### Установа:

Кременчуцький педагогічний коледж

#### Домашня мова:

uk

#### Домашній проект:

wikipedia

#### Опис програми:

Тренінг присвячений редагуванню Вікіпедії та використанню Вікіпедії і її сестринських проектів в освітньому процесі.

Приватна програма (видима лише адмінам та фасилітаторам):

**Back** 

#### Створити незалежну програму

Уведіть дати початку і кінця своєї програми. Вам може знадобитися продовжити кінець на кілька годин чи днів після закінчення основних занять, щоб включити пов'язані редагування, які робляться одразу після події.

Початок відслідковування активності:

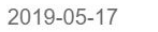

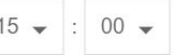

Кінець відслідковування активності:

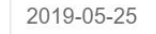

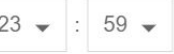

#### Вкажіть різні дати початку і кінця (необов'язково)

Статистика активності для цієї програми буде збиратися залежно від дат та часу вище, але ви можете вказати окремий час, коли починається чи закінчується сама подія чи програма (наприклад, щоб учасники знали, коли приходити чи коли закривається приміщення).

#### Початок події:

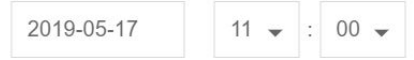

#### Кінець події:

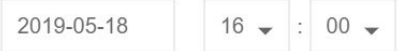

Моменти початку й завершення подані у Вашому локальному часовому поясі.

#### **Back**

Скасувати

Кременчуцький педагогічний коледж/ Вікітренінг\_для\_вчителів

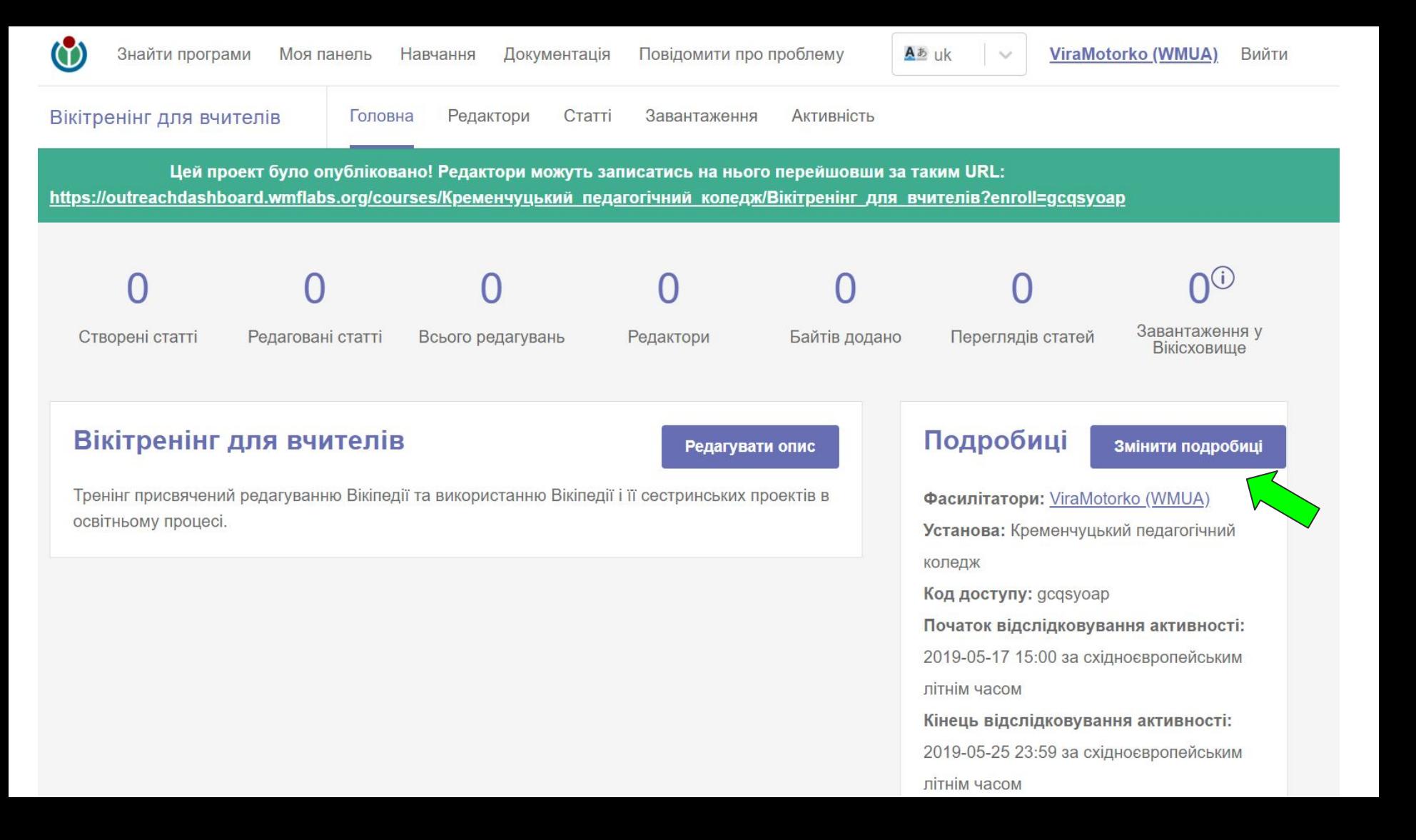

#### Подробиці Скасувати Зберегти Фасилітатори: ViraMotorko (WMUA) + Початок події: Установа:  $11 - 100 -$ Кременчуцький педагогічний коледж 2019-05-17 Назва: Кінець події: Вікітренінг для вчителів  $16 \times : 00 \times$ 2019-05-18 Коли: Type: Generic Course Код доступу: Приватний: gcgsyoap Hİ Початок відслідковування Розклад увімкнено: (1) активності:  $15 - 100$ нi 2019-05-17 Проект домашньої вікі: Кінець відслідковування wikipedia активності:  $23 - 59$

 $\checkmark$ 

 $\checkmark$ 

 $\searrow$ 

 $\checkmark$ 

# **Записуємося у програму як учень**

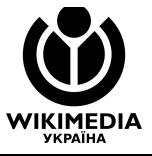

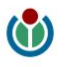

 $\checkmark$ 

**ViraMotorko (WMUA)** Вийти

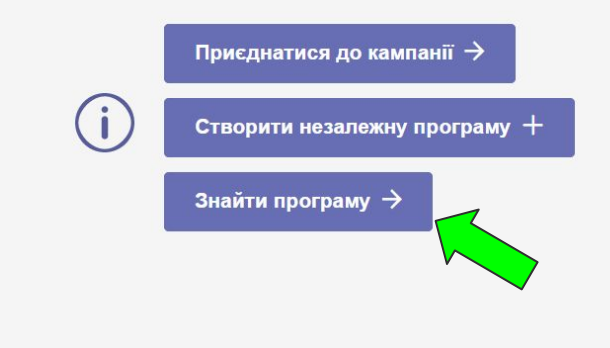

Архівовані програми

Моя панель

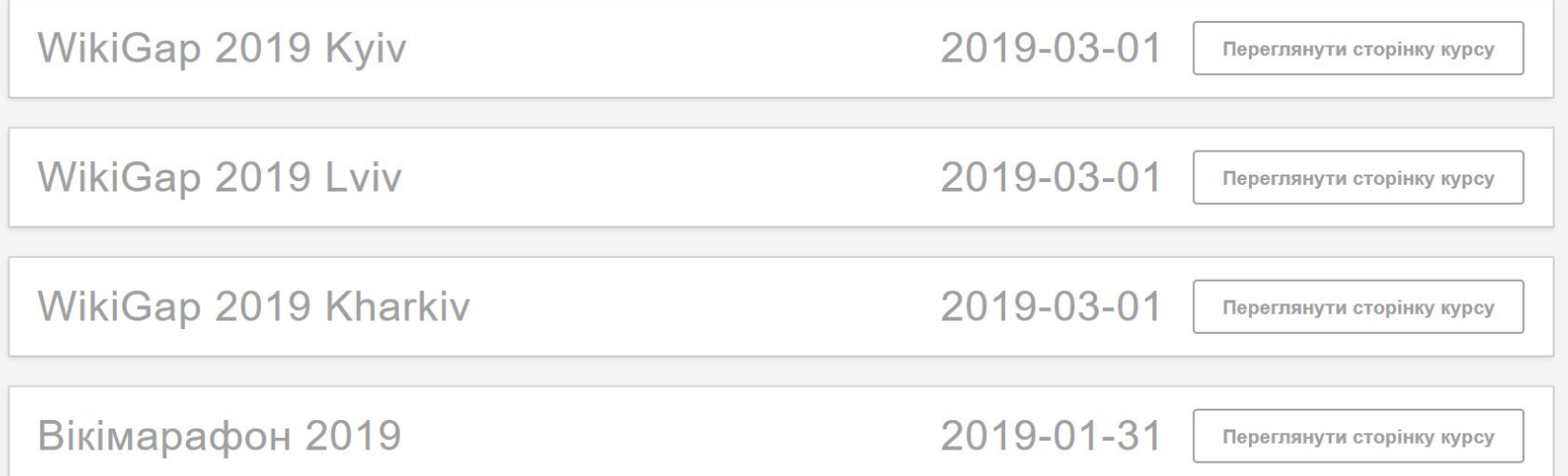

*All Construction* 

### **Programs & Events Dashboard**

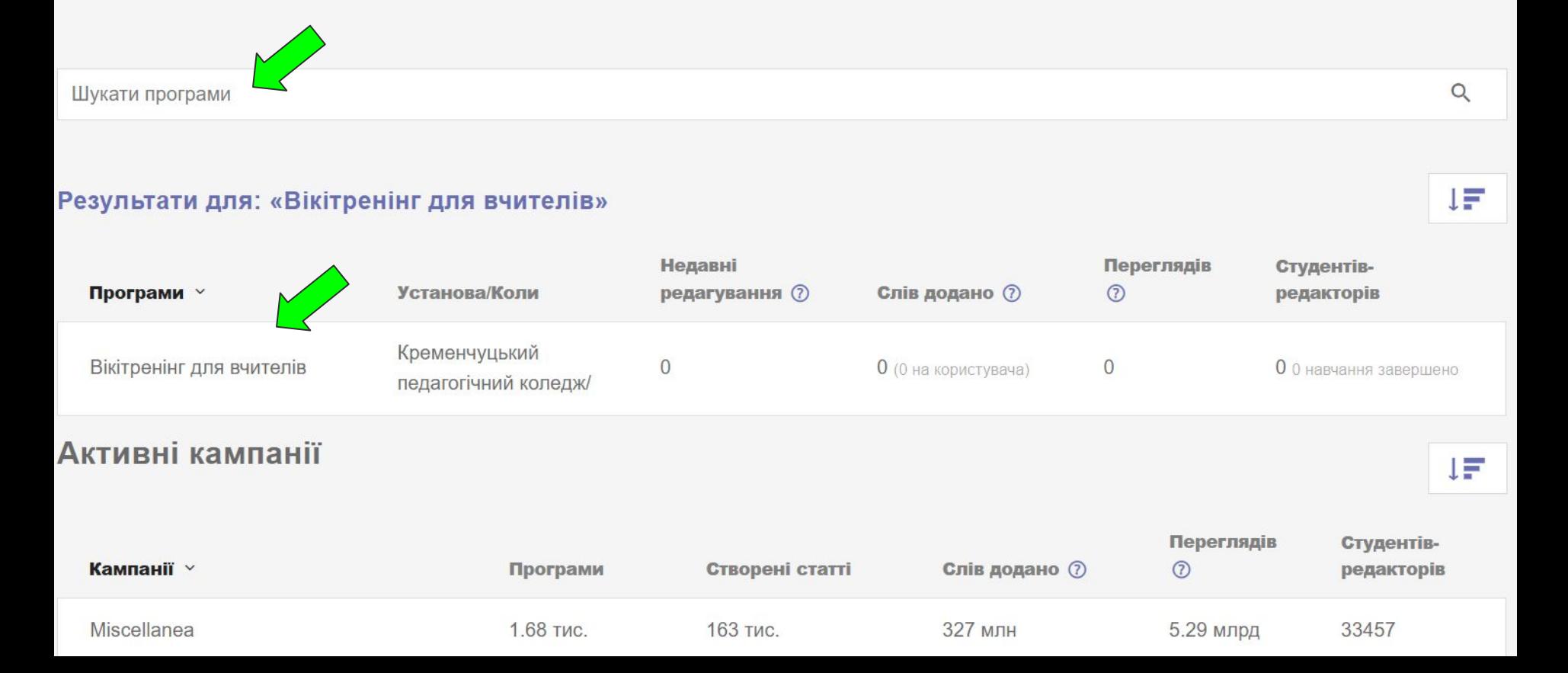

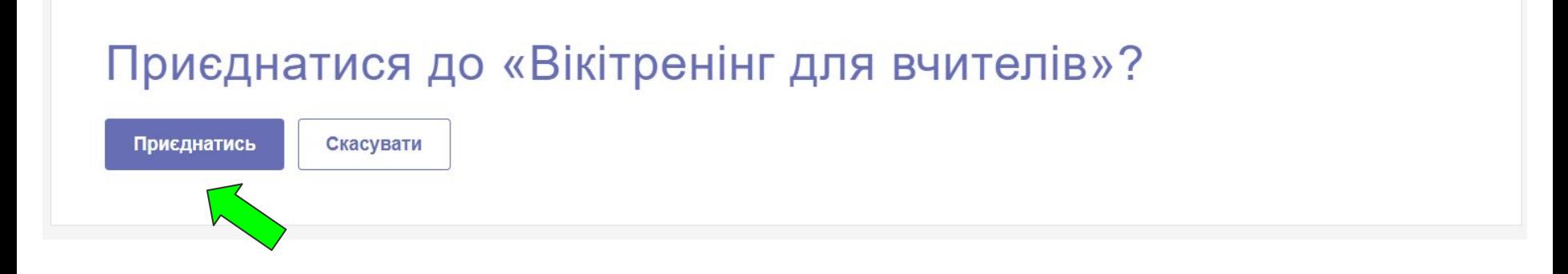

### Ласкаво просимо!

Ви успішно приєдналися до «Вікітренінг для вчителів». Ваш внесок буде автоматично оновлено на панелі. Щоб його передивитись, перевірте панель пізніше.

Створені статті

Редаговані статті

Всього редагувань

Редактори

Байтів додано

Переглядів статей

Завантаження у **Вікісховище** 

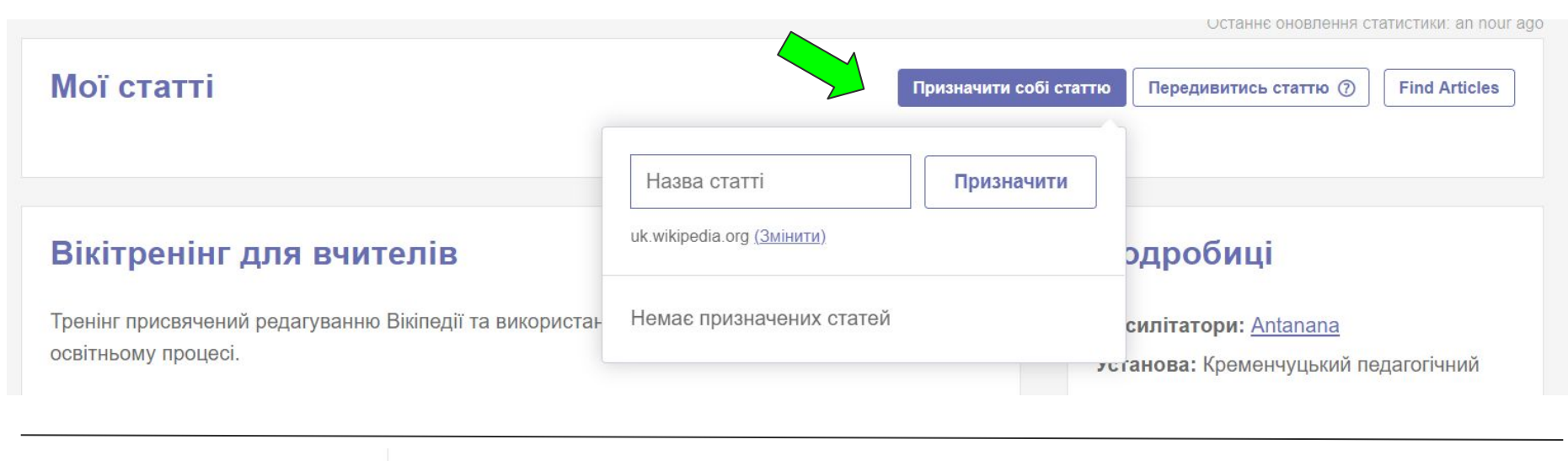

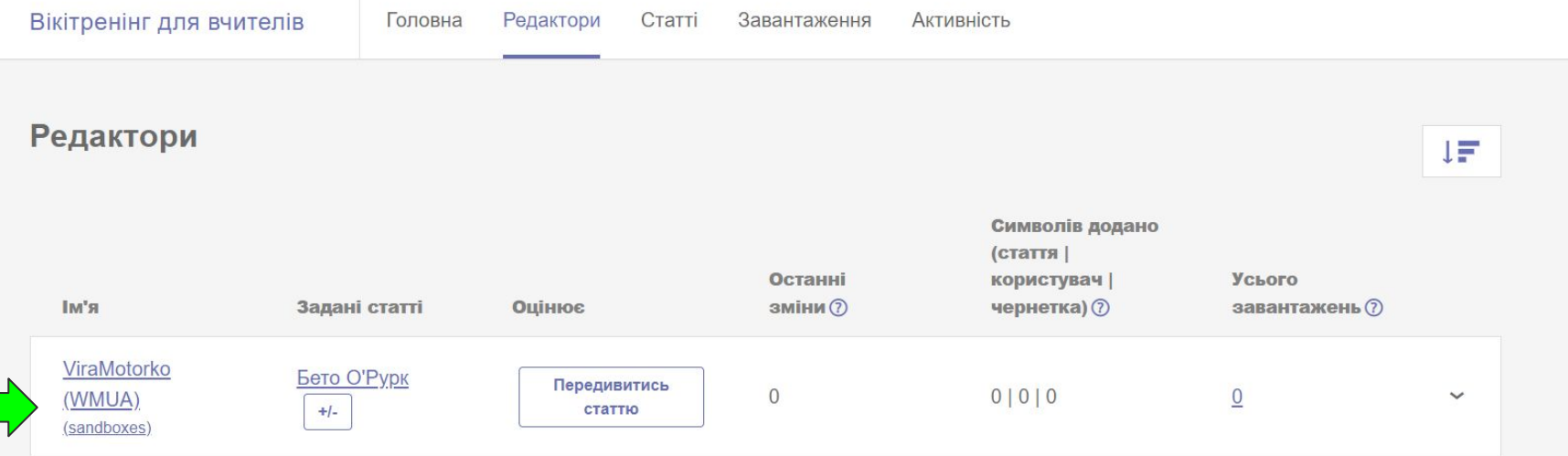

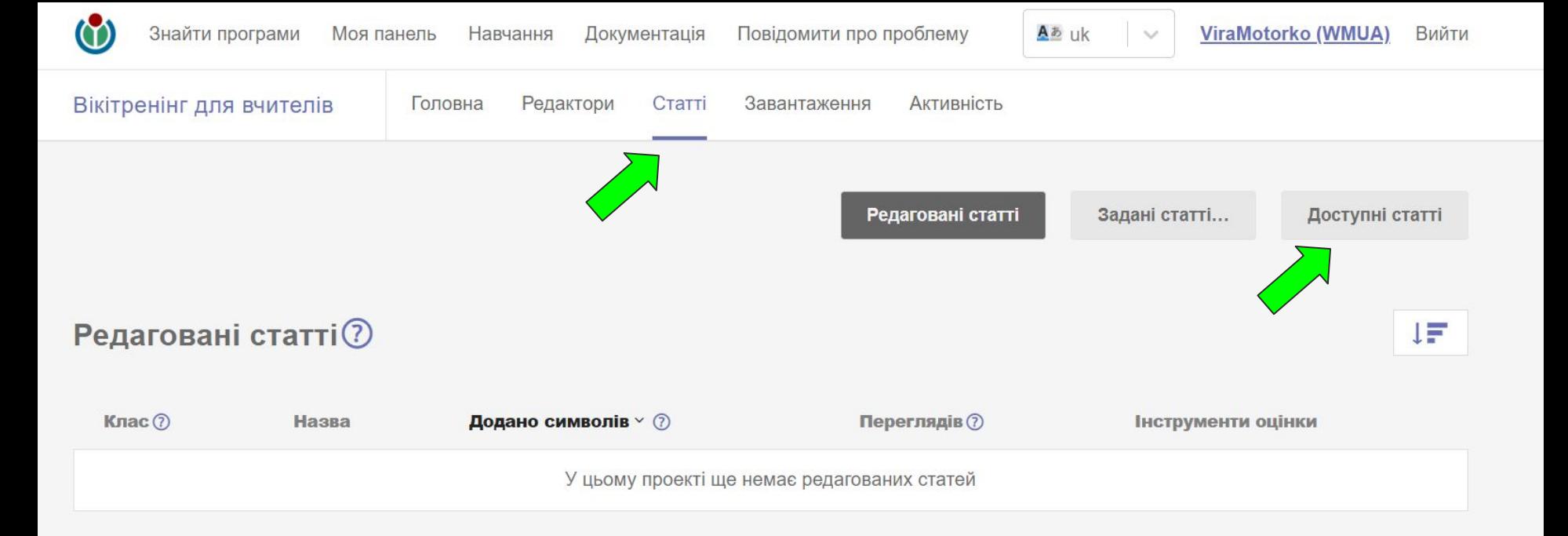

## Учитель може наперед додати список рекомендованих статей

**WIKIMEDIA YKPAIHA** 

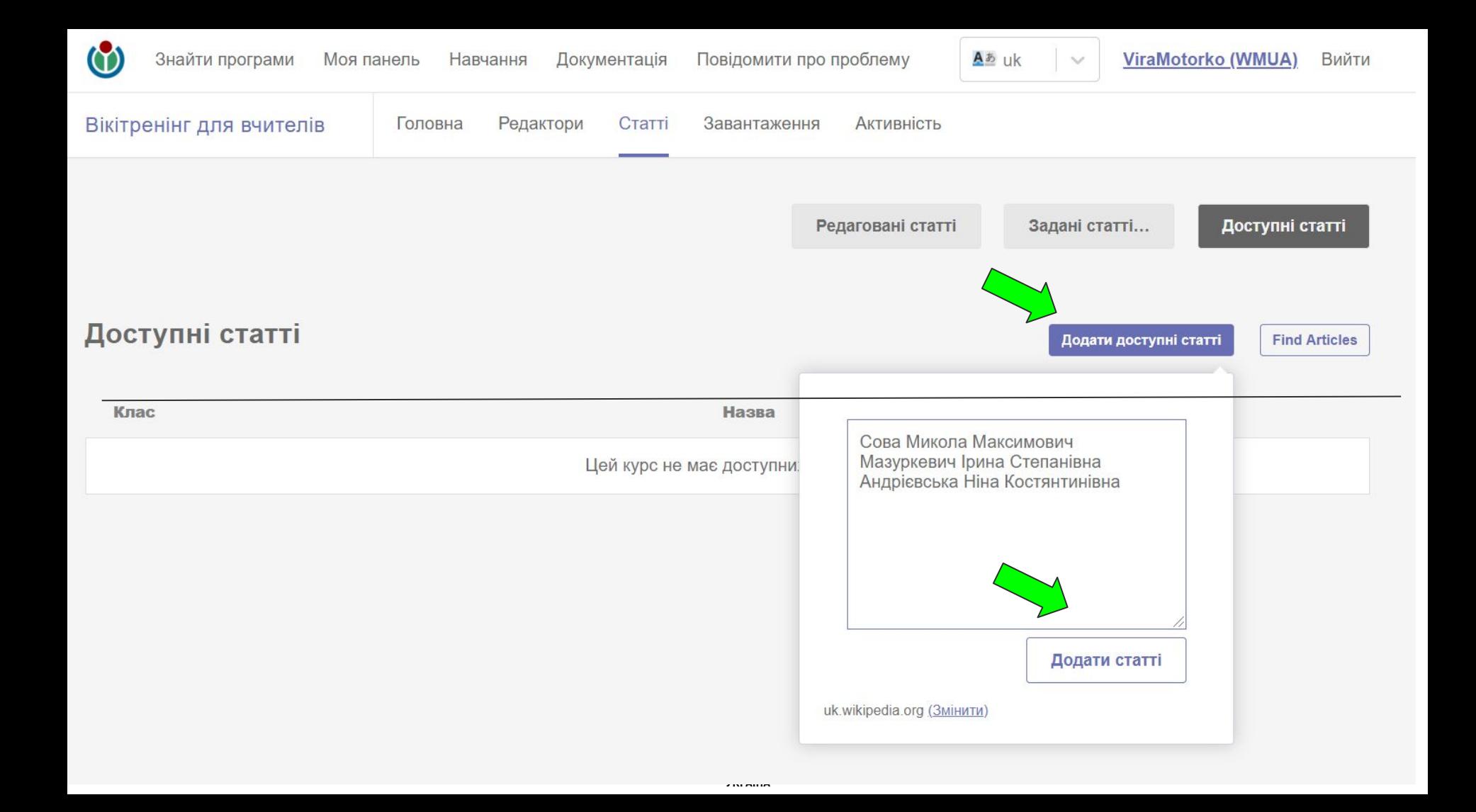

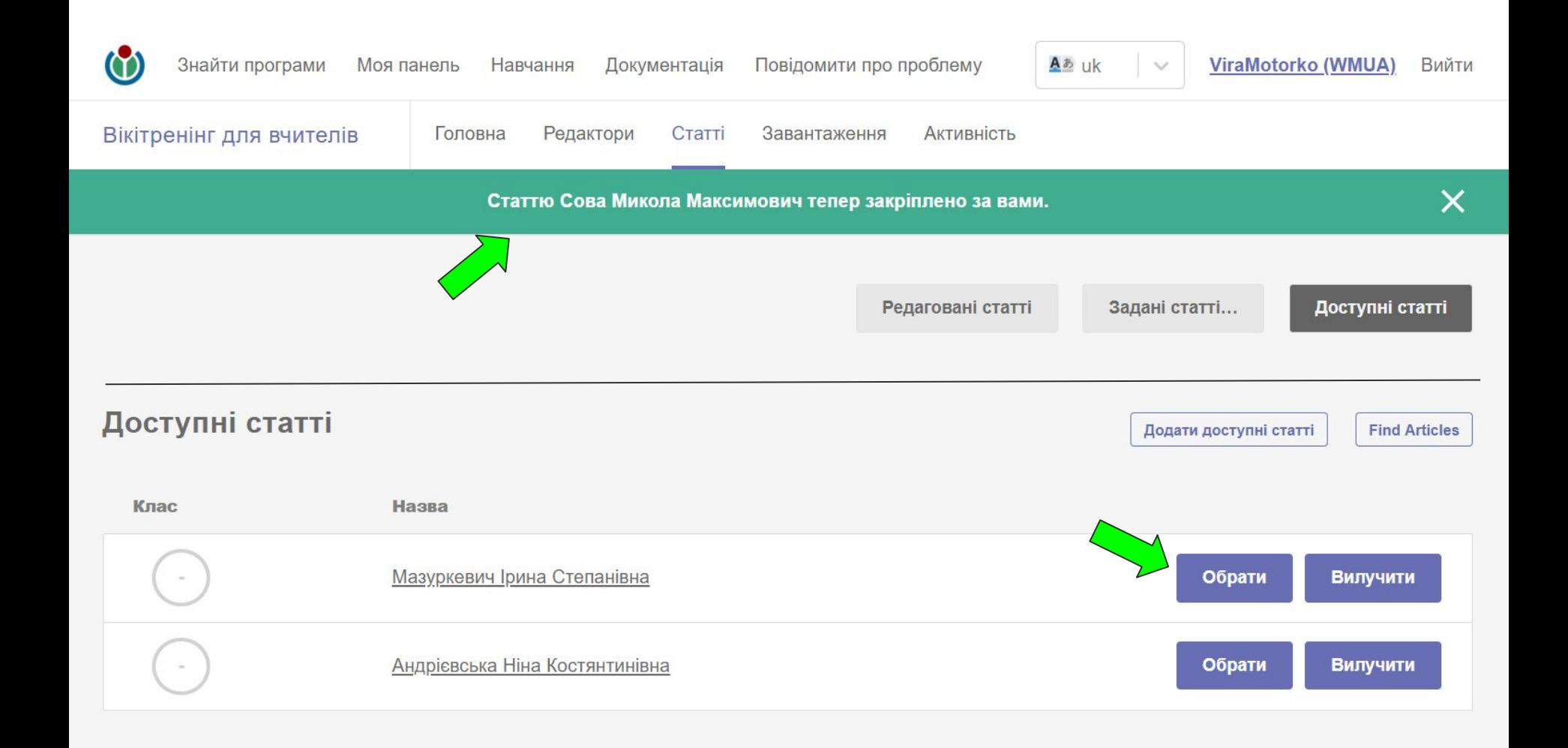

## **Довідка про Панель:** <https://meta.wikimedia.org/wiki/> [Programs\\_&\\_Events\\_Dashboard/](https://meta.wikimedia.org/wiki/) [Using\\_the\\_Dashboard/uk](https://meta.wikimedia.org/wiki/)

## або ж <http://ow.ly/rxLo50uf60G>

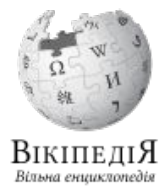

# **Дякуємо**

 $\alpha$ 

**WIKIMEDIA**